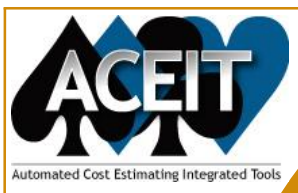

# **POST Overview**

**Automating the Estimating Environment** 

### *Effective Communication of Results is as Important as the Estimate Itself*

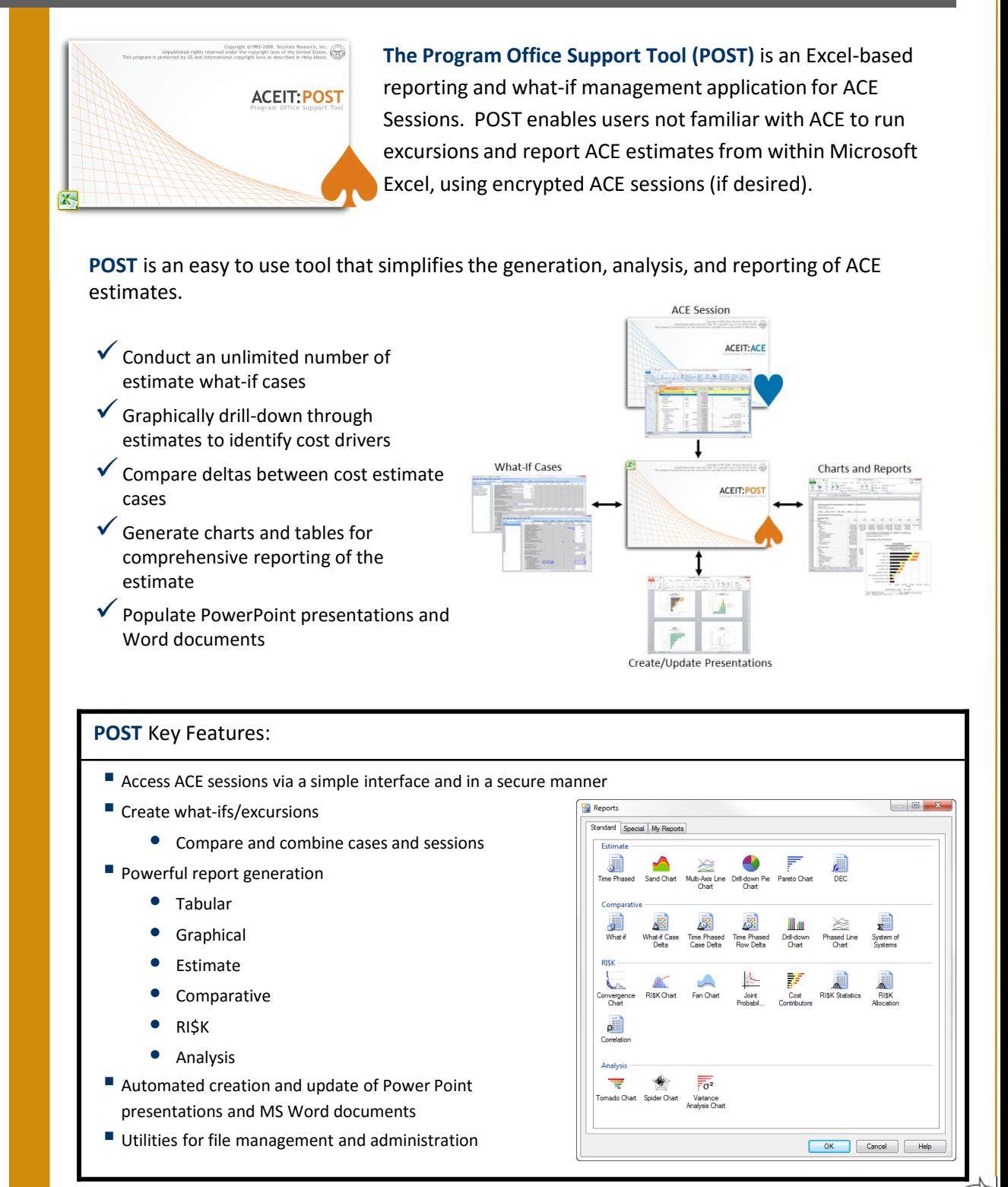

05/17

## **Features**

#### **Availability**

ACEIT is a U.S. Government funded product available through Tecolote Research, Inc.

#### **Licensing**

The ACEIT Government Program Office has tasked Tecolote Research to recoup a fair share of the ACEIT distribution, maintenance and support (DMS) costs from each U.S. Government ACEIT site. An annual DMS fee entitles U.S. Government organizations and their support contractors to ACEIT distribution and technical support. All other agencies and companies have to purchase an ACEIT software license.

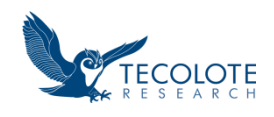

**ACEIT Development** Tecolote Research, Inc. Software Products Division 5266 Hollister Ave., Suite 301 Santa Barbara, CA 93111-2089 phone (805) 964-6963

**ACEIT Sales** aceit\_sales@tecolote.com phone (281) 333-0240 fax (281) 333-0232

**ACEIT Support** aceit\_support@tecolote.com phone (805) 964-6963

**Website** www.aceit.com

#### 05/17

#### **Efficient Reporting Capability**

View estimate costs by WBS or create summary reports for any desired category (appropriation, CLIN, contractor, etc). View total or yearly costs, in tabular or graphic form. Powerful tools to update source information.

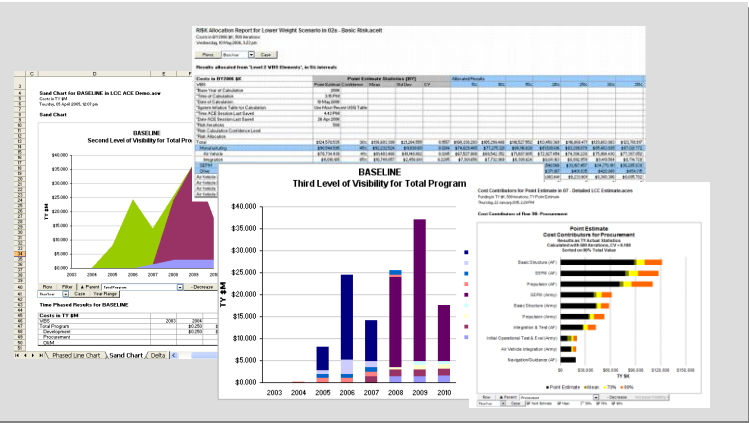

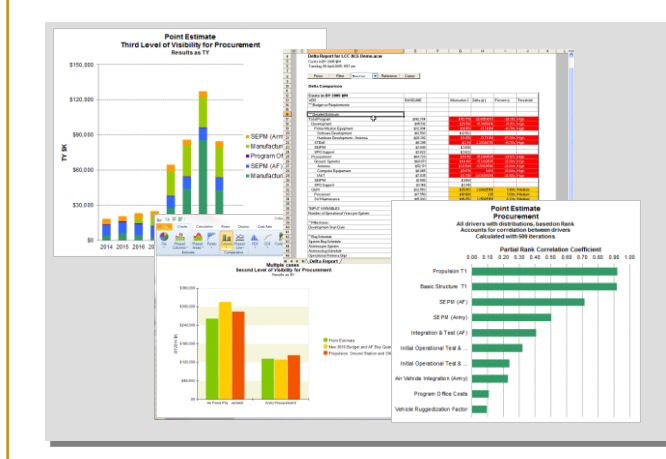

#### **Compare Estimates and Identify Cost Drivers**

View multiple scenarios side by side, by total or by year. Graphic charts give a quick visual to easily identify costly items. Drill-down charts allow row by row comparison of estimates.

#### **Interactive Risk Reports and Charts**

View risk results for entire estimate by confidence level in tabular report form or view information graphically by WBS element. "S-curves" can be viewed as a histogram or as a cumulative distribution with various user selected confidence levels marked.

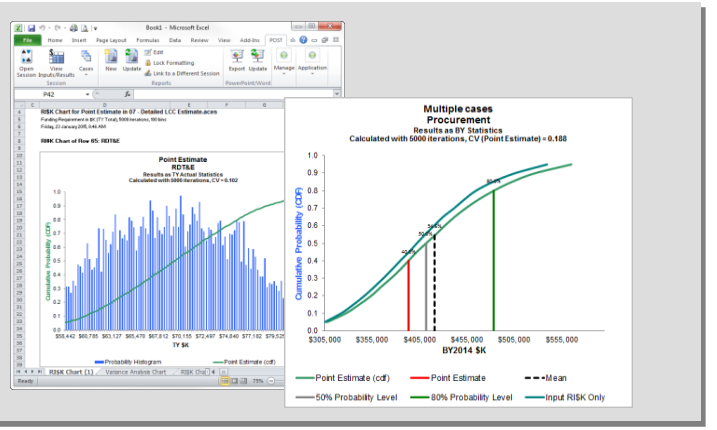

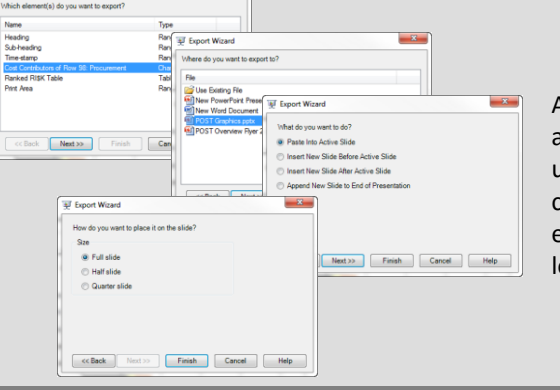

#### **Create and Automatically Update Presentations**

All POST reports can be exported to Power Point via a simple-to-use Export Wizard. They can be quickly updated when the ACE session or POST reports change. POST can find and update all images exported to PowerPoint or Word, preserving location and size.

#### additional information can be found at: **www.aceit.com**